#### DESIGN, AUTOMATION & TEST IN EUROPE

25 – 29 March, 2019 · Firenze Fiera · Florence · Italy The European Event for Electronic System Design & Test

# Audio/Visual Template

prepared by Jano Gebelein

Logos are allowed on this page only!

## **Audio/Visual Guidelines**

- Introduction
- Electronic projection
- Presentation Installation
- Form considerations
  - General remarks
  - Choice of template
  - Colors
  - Tips

#### Introduction

- Please read the "Guidelines for Audio/Visual Presentation" on the DATE web pages
- Remember: Your written paper is available to your audience prior to your presentation
  - It presents your contribution in detail
  - Many of those in the audience will have already read or glanced through your paper
- Your presentation to the audience should be less formal and less analytical and you must make every word count!

### **Electronic Projection**

- DATE will only support one means of visual aid consisting of the use of a video projector connected to a laptop computer with Microsoft PowerPoint 2016 or Adobe Acrobat PDF Reader v1.4 compatible file formats
- Microsoft PowerPoint presentation is recommended for the following reasons:
  - Animation capabilities
  - Widely available and well equipped to convert between various formats
  - Embedded audio and video support

#### **Presentation Installation Procedure**

- Information about how and when to make your files available can be found in the "Guidelines for Audio/Visual Presentation" on the DATE web pages
  - https://www.date-conference.com/av-guidelines/
  - Read this information carefully!
- Presentation devices will be provided by DATE, using your own laptop or mobile phone for the presentation is NOT ALLOWED
  - switching devices takes too long, projector can switch to sleep mode
  - adapters not available, custom resolutions resize projection diameter
  - batteries can run out of power, popups disturb experience, ...

#### **Presentation Installation Procedure**

- There will be a pre-conference slide installation procedure
  - The upload website location and the required password will be sent to all speakers via email before the conference
  - Updates can be done on the same website using the same procedure
  - Please use a memory stick to transport your presentation to the DATE venue in case something went wrong with the upload
  - There will be technicians available at A/V-Office to guide you in case of any trouble with embedded video files
  - Please check your presentation at A/V-Office before your timeslot

- This template is proven to be well suited for technical presentations at the venue as well as for the subsequent publication on the DATE website
- This template provides more than usual space to accommodate the often different needs of a technical presentation versus a business presentation
- This template is preconfigured to embed fonts and preserve picture quality for presentation

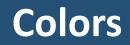

- Try to use only colors that convert for black and white printing
- The distinction between blue and black for text and thin lines is especially weak
- Red filled-in objects (circles, rectangles, etc.) with white text are well-suited for highlighting important text
- Be aware that the contrast of your computer monitor is much higher than that of a projector in a partly lit room

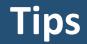

- Formulas: use the Microsoft Equation Editor, MathType fonts (don't forget to embed your font set), or even small pictures
- Use clipart only when it helps to state your point
- Use at least 1½ pt. line width in drawings
- Stick with one transition effect throughout your presentation
- Stick to Miller's Magic Number